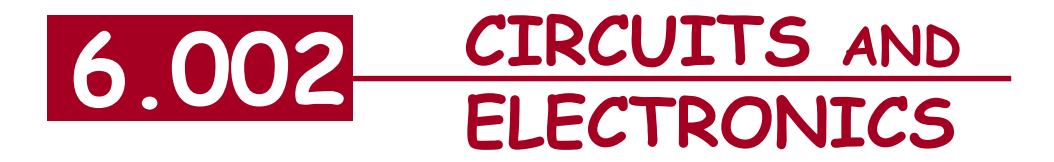

# **Power Conversion Circuits and Diodes**

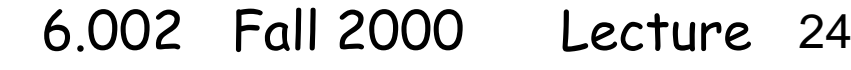

# **Power Conversion Circuits (PCC)**

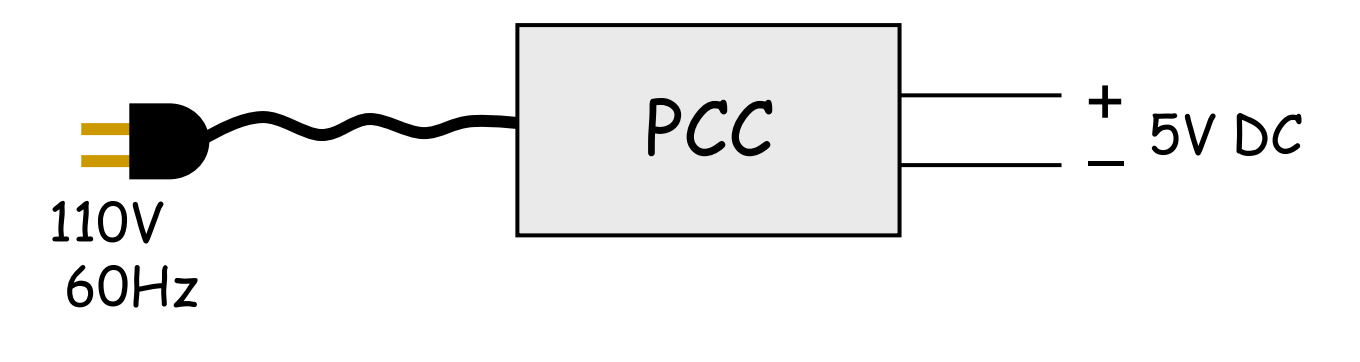

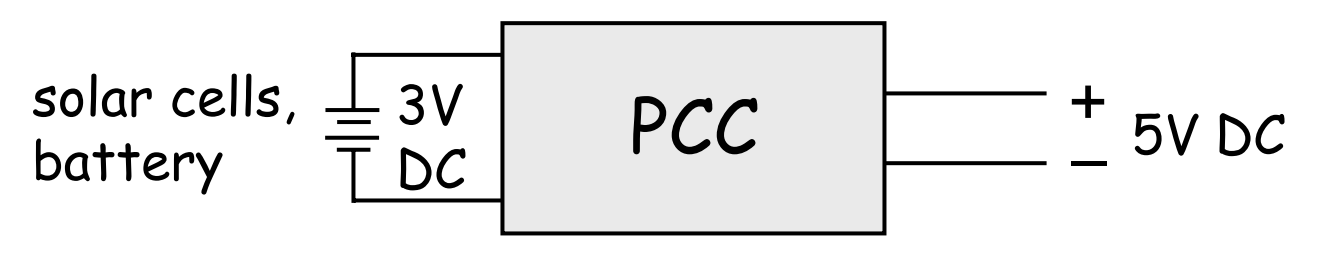

### DC-to-DC UP converter

Power efficiency of converter important, so use lots of devices:

MOSFET switches, clock circuits, inductors, capacitors, op amps, diodes

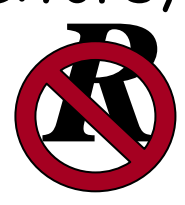

# **Reading:** Chapter 16 and 4.4 of A & L.

6.002 Fall 2000 Lecture 24

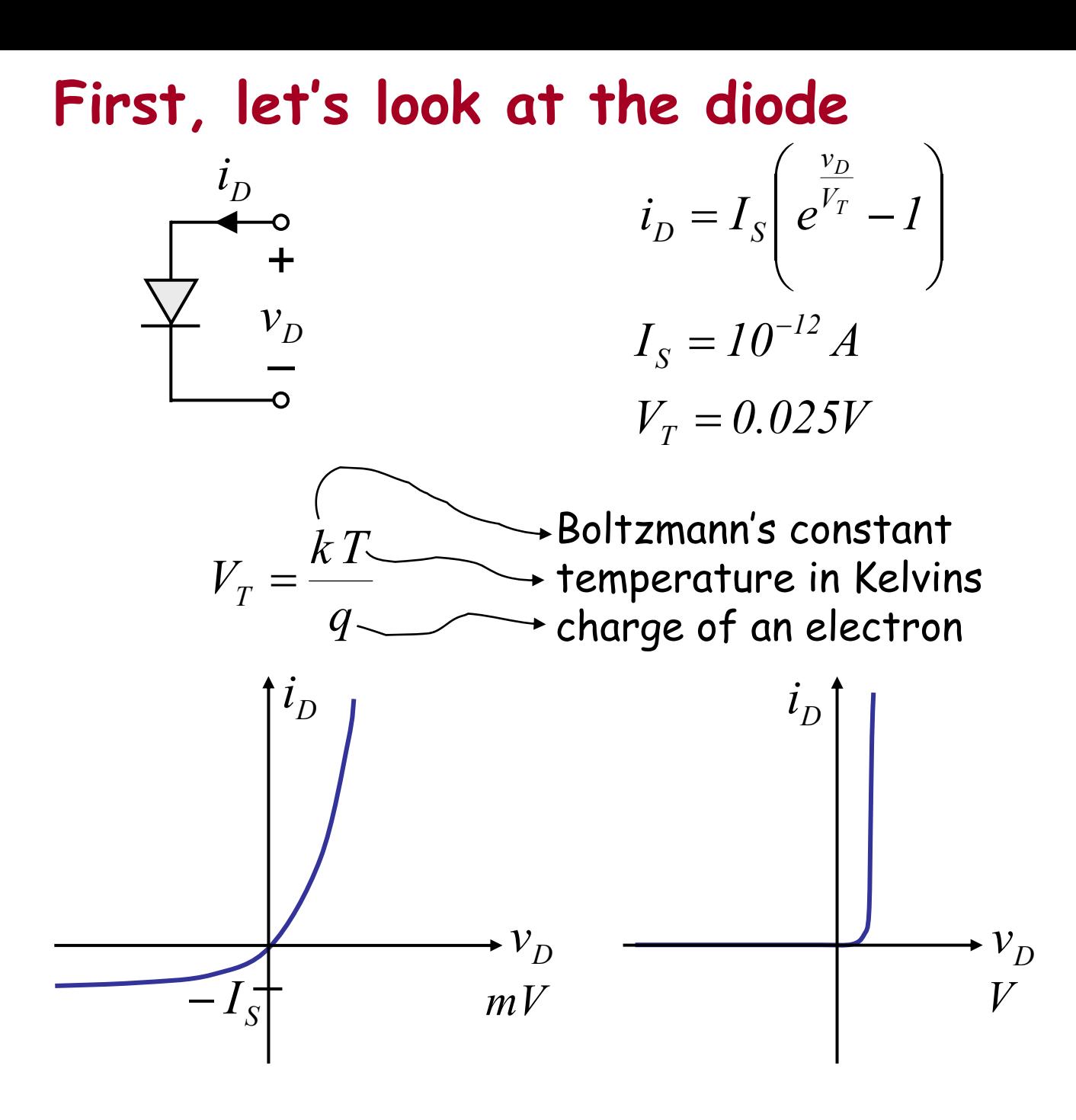

Can use this exponential model with analysis methods learned earlier

6.002 Fall 2000 Lecture 24

 $\blacksquare$  analytical  $\blacksquare$  graphical  $\blacksquare$  incremental

(Our fake expodweeb was modeled after this device!)

# **Another analysis method: piecewise–linear analysis**

P–L diode models:

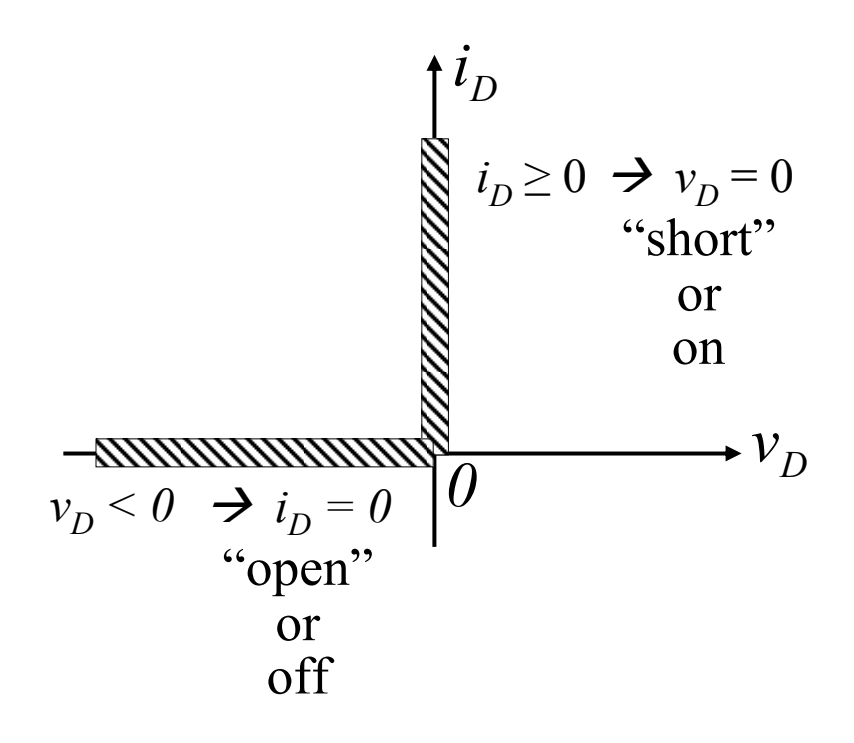

Ideal diode model

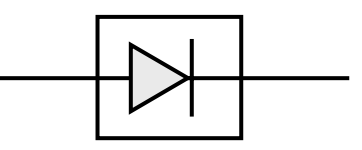

Cite as: Anant Agarwal and Jeffrey Lang, course materials for 6.002 Circuits and Electronics, Spring 2007. MIT OpenCourseWare (http://ocw.mit.edu/), Massachusetts Institute of Technology. Downloaded on [DD Month YYYY].

# **Another analysis method: piecewise–linear analysis**

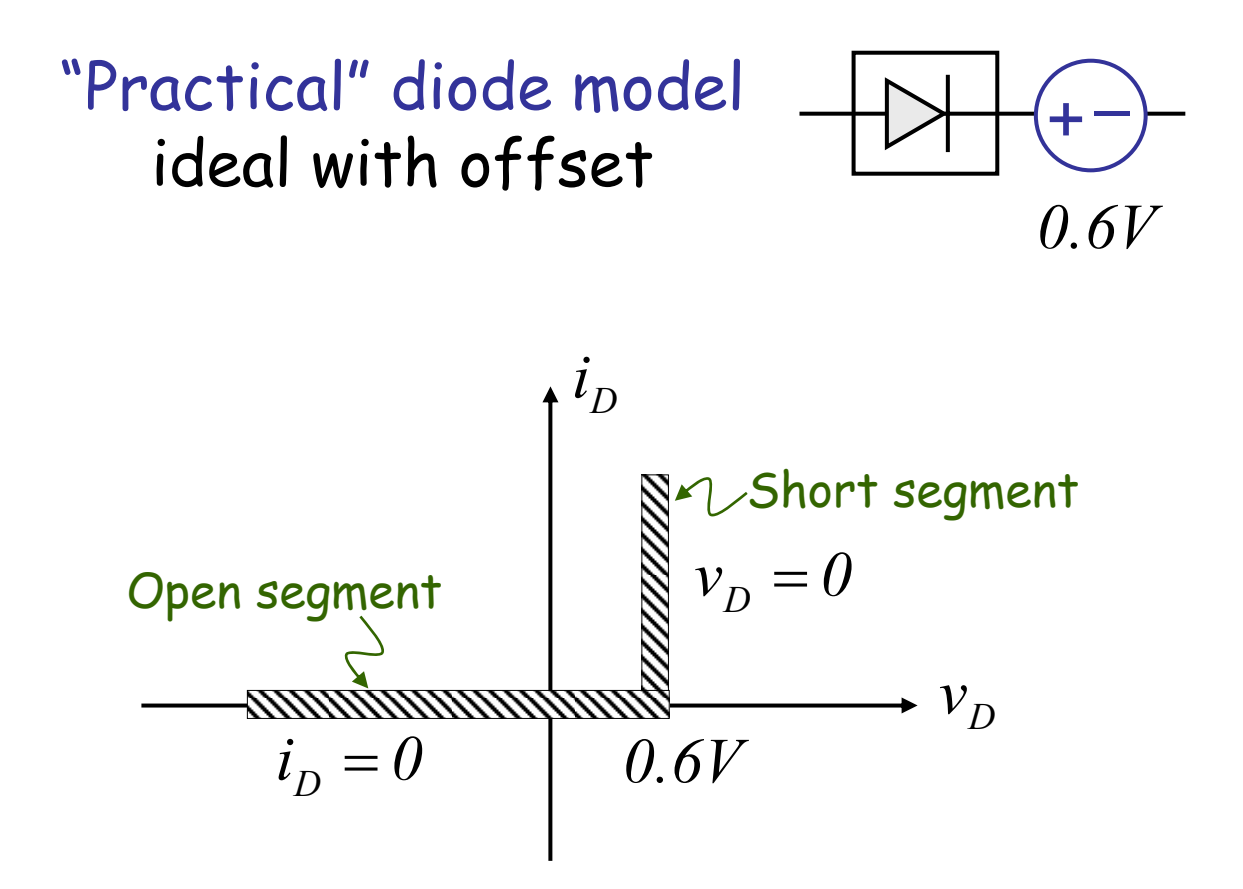

Cite as: Anant Agarwal and Jeffrey Lang, course materials for 6.002 Circuits and Electronics, Spring 2007. MIT OpenCourseWare (http://ocw.mit.edu/), Massachusetts Institute of Technology. Downloaded on [DD Month YYYY].

# **Another analysis method: piecewise–linear analysis**

# **Piecewise–linear analysis method**

- **Replace nonlinear characteristic with** linear segments.
- **Perform linear analysis within each** segment.

Cite as: Anant Agarwal and Jeffrey Lang, course materials for 6.002 Circuits and Electronics, Spring 2007. MIT OpenCourseWare (http://ocw.mit.edu/), Massachusetts Institute of Technology. Downloaded on [DD Month YYYY].

# **Example**

(We will build up towards an AC-to-DC converter)

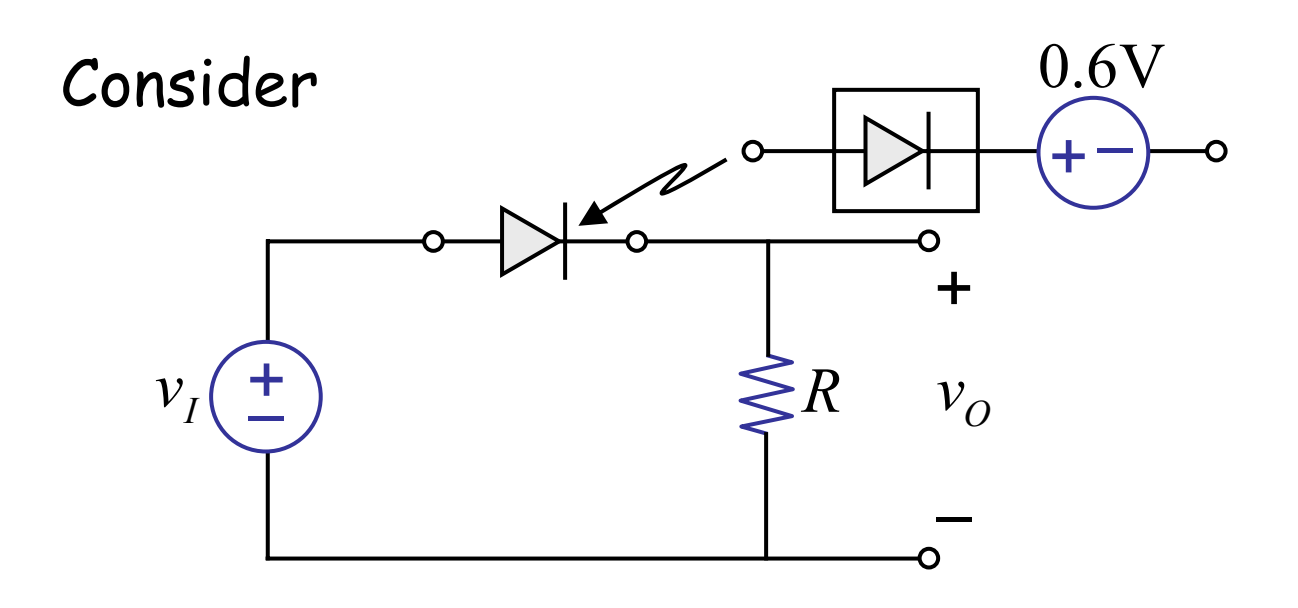

 $v_I$  is a sine wave

6.002 Fall 2000 Lecture 24

# **Example**

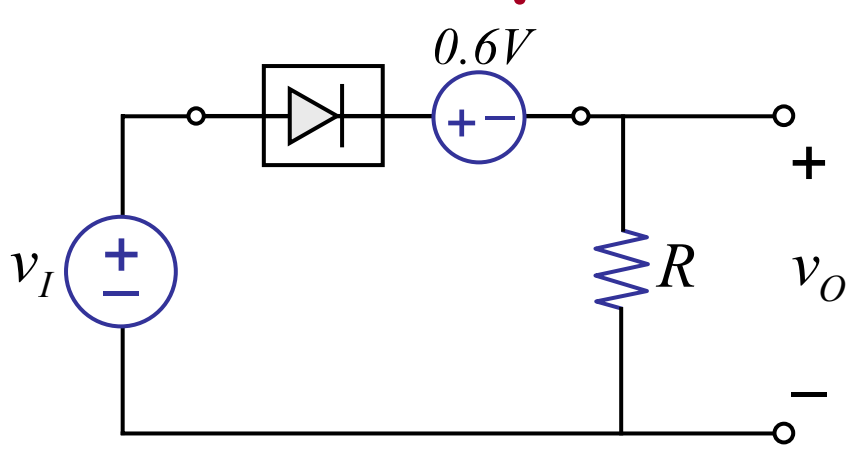

**Equivalent** circuit

### "Short segment":

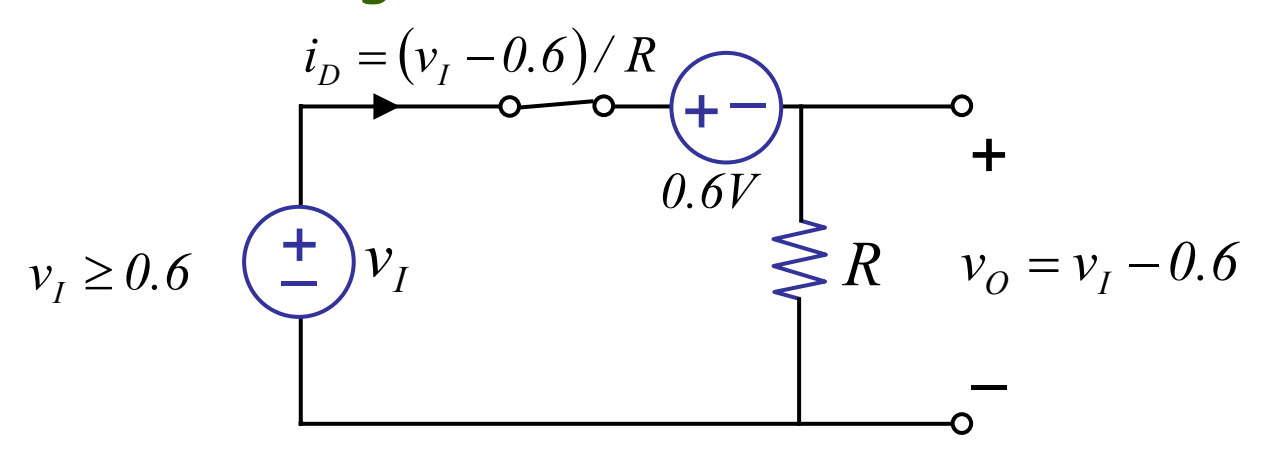

"Open segment":

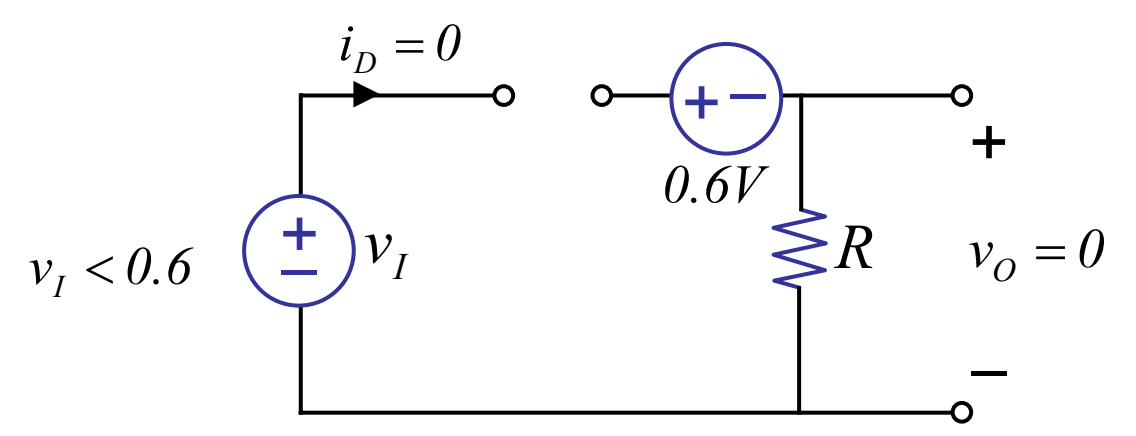

6.002 Fall 2000 Lecture 24

# **Example**

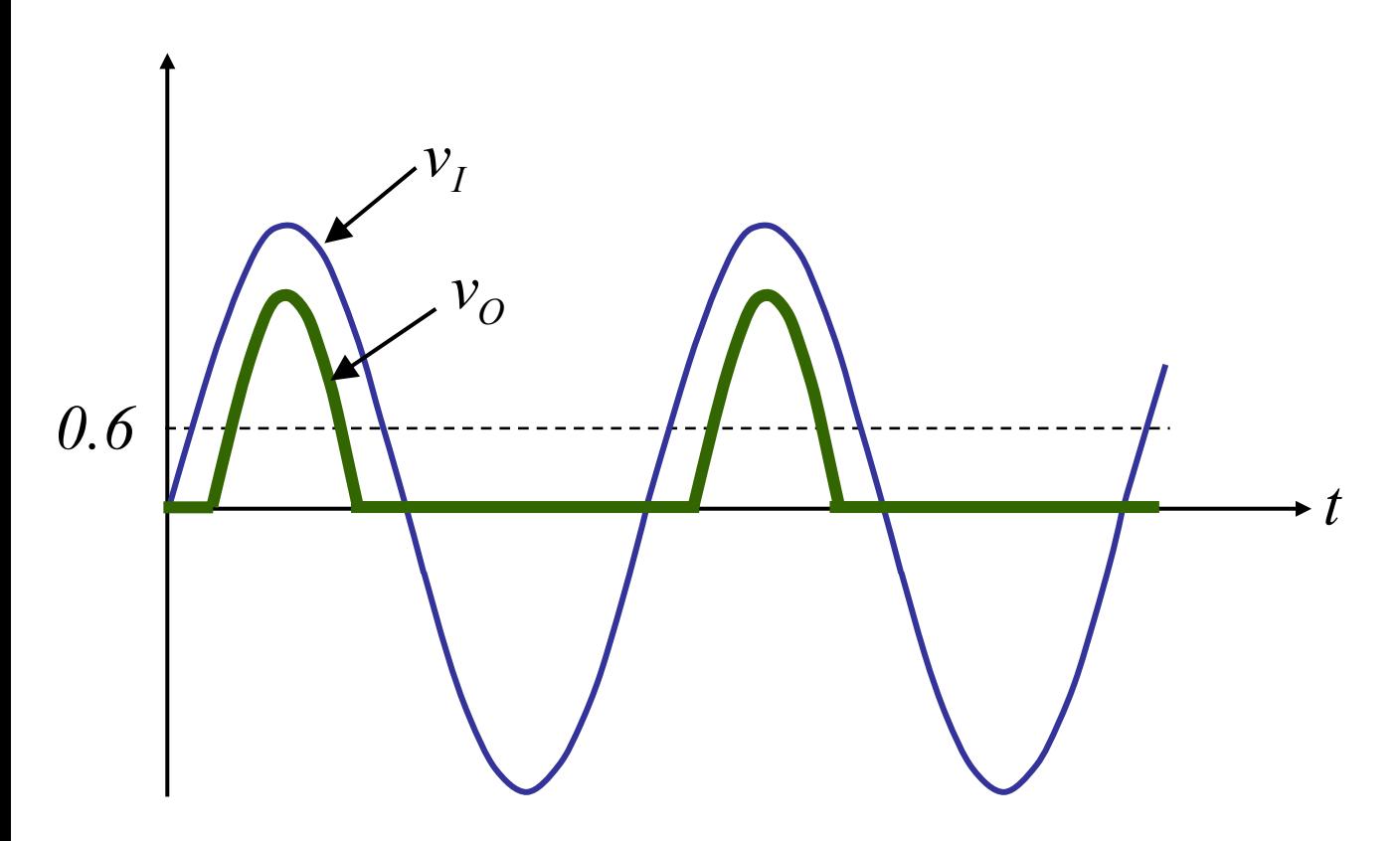

Cite as: Anant Agarwal and Jeffrey Lang, course materials for 6.002 Circuits and Electronics, Spring 2007. MIT OpenCourseWare (http://ocw.mit.edu/), Massachusetts Institute of Technology. Downloaded on [DD Month YYYY].

Now consider — a half-wave rectifier

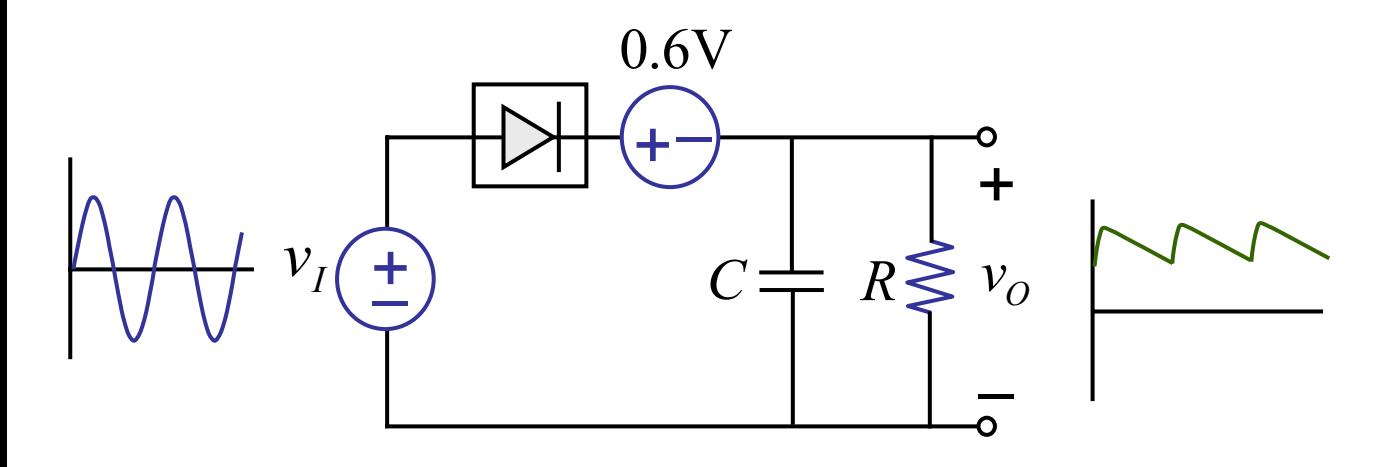

Cite as: Anant Agarwal and Jeffrey Lang, course materials for 6.002 Circuits and Electronics, Spring 2007. MIT OpenCourseWare (http://ocw.mit.edu/), Massachusetts Institute of Technology. Downloaded on [DD Month YYYY].

# A half-wave rectifier

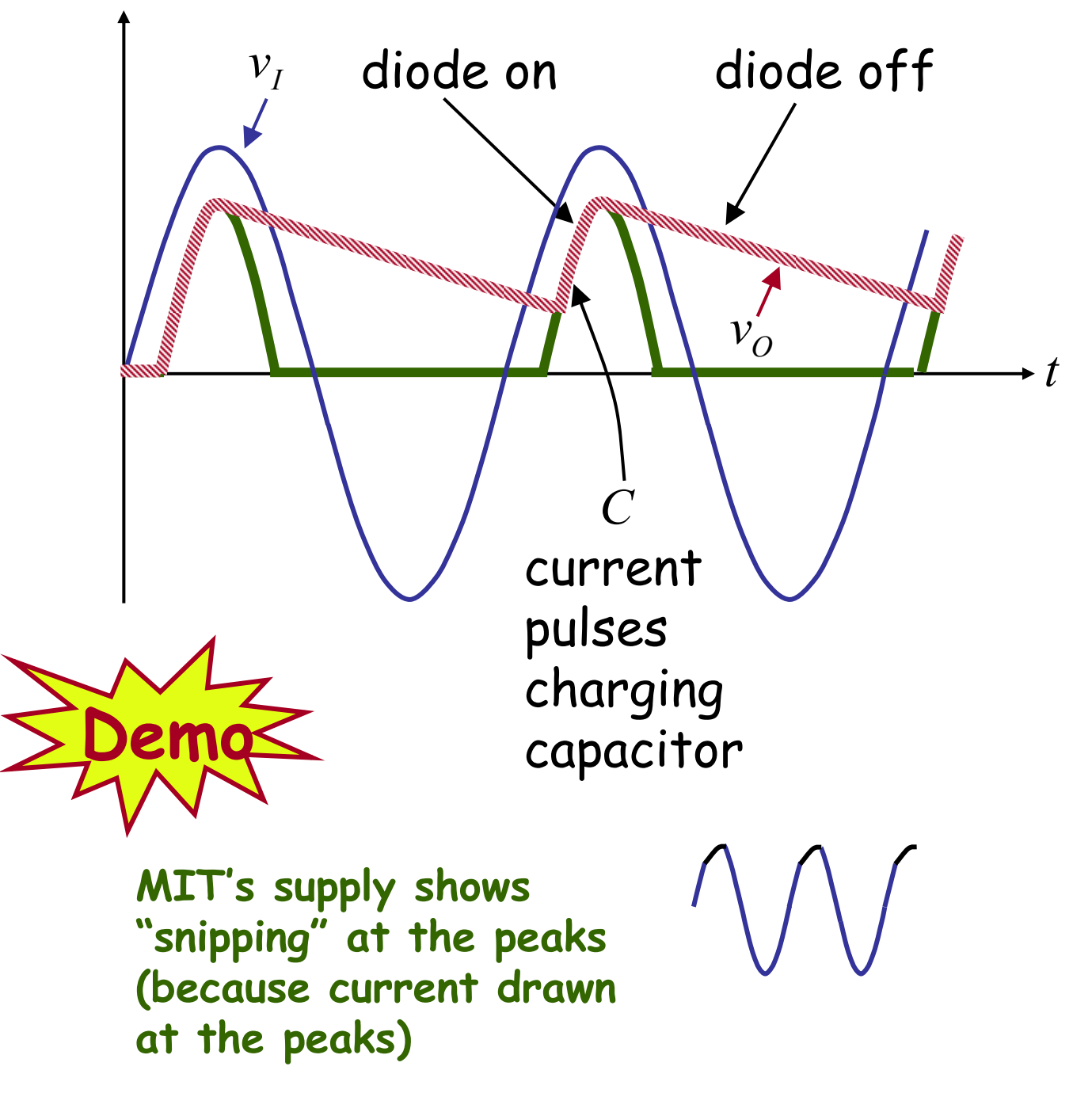

Cite as: Anant Agarwal and Jeffrey Lang, course materials for 6.002 Circuits and Electronics, Spring 2007. MIT OpenCourseWare (http://ocw.mit.edu/), Massachusetts Institute of Technology. Downloaded on [DD Month YYYY].

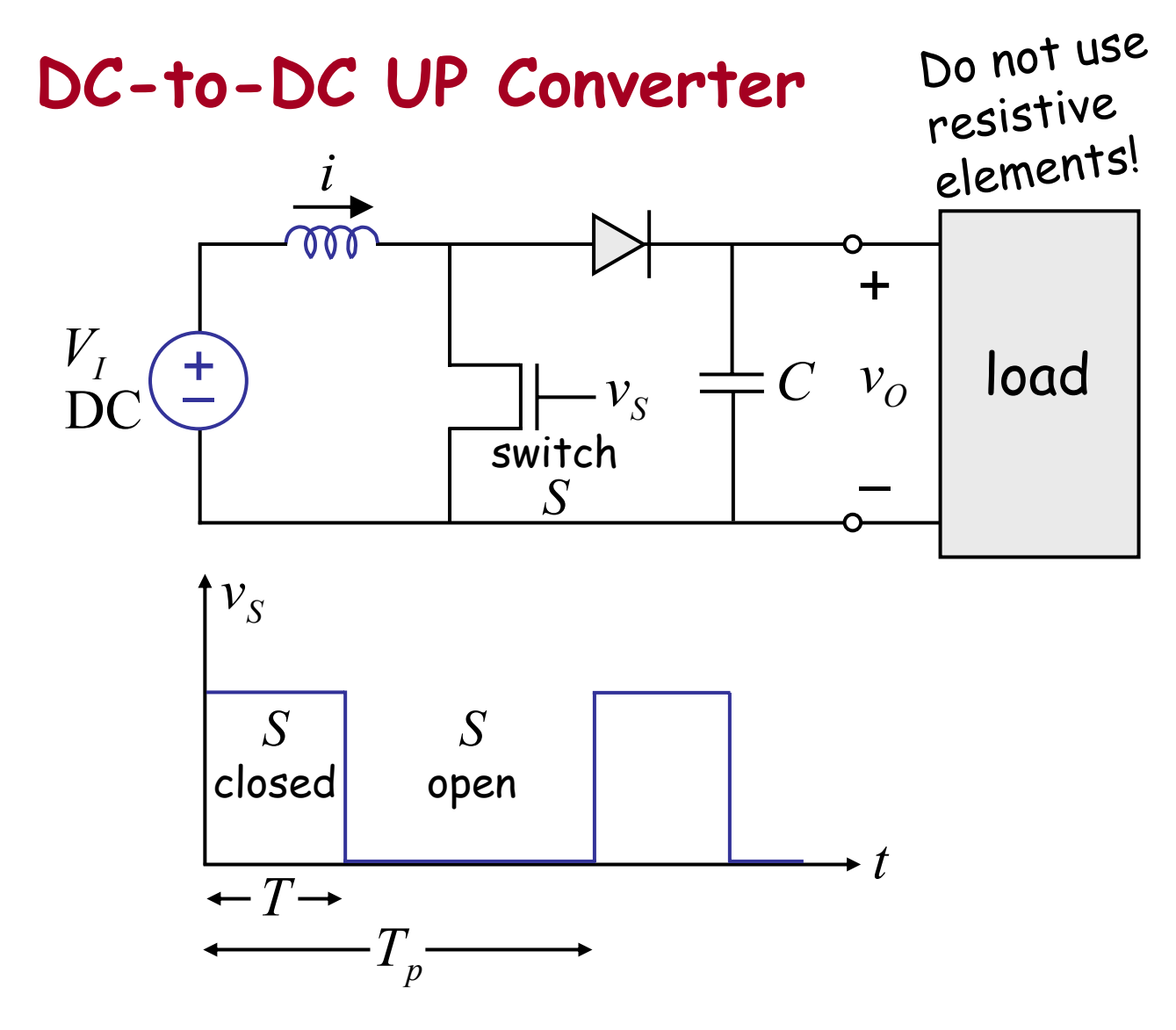

The circuit has 3 states:

I. *S* is on, diode is off *i* increases linearly

6.002 Fall 2000 Lecture 24

II. *S* turns off, diode turns on  $C$  charges up,  $v<sub>O</sub>$  increases

#### III. *S* is off, diode turns off  $C$  holds  $v<sub>O</sub>$  (discharges into load)

### **More detailed analysis**

**I.** Assume  $i(0) = 0$ ,  $v_0(0) > 0$ *S* on at  $t = 0$ , diode off

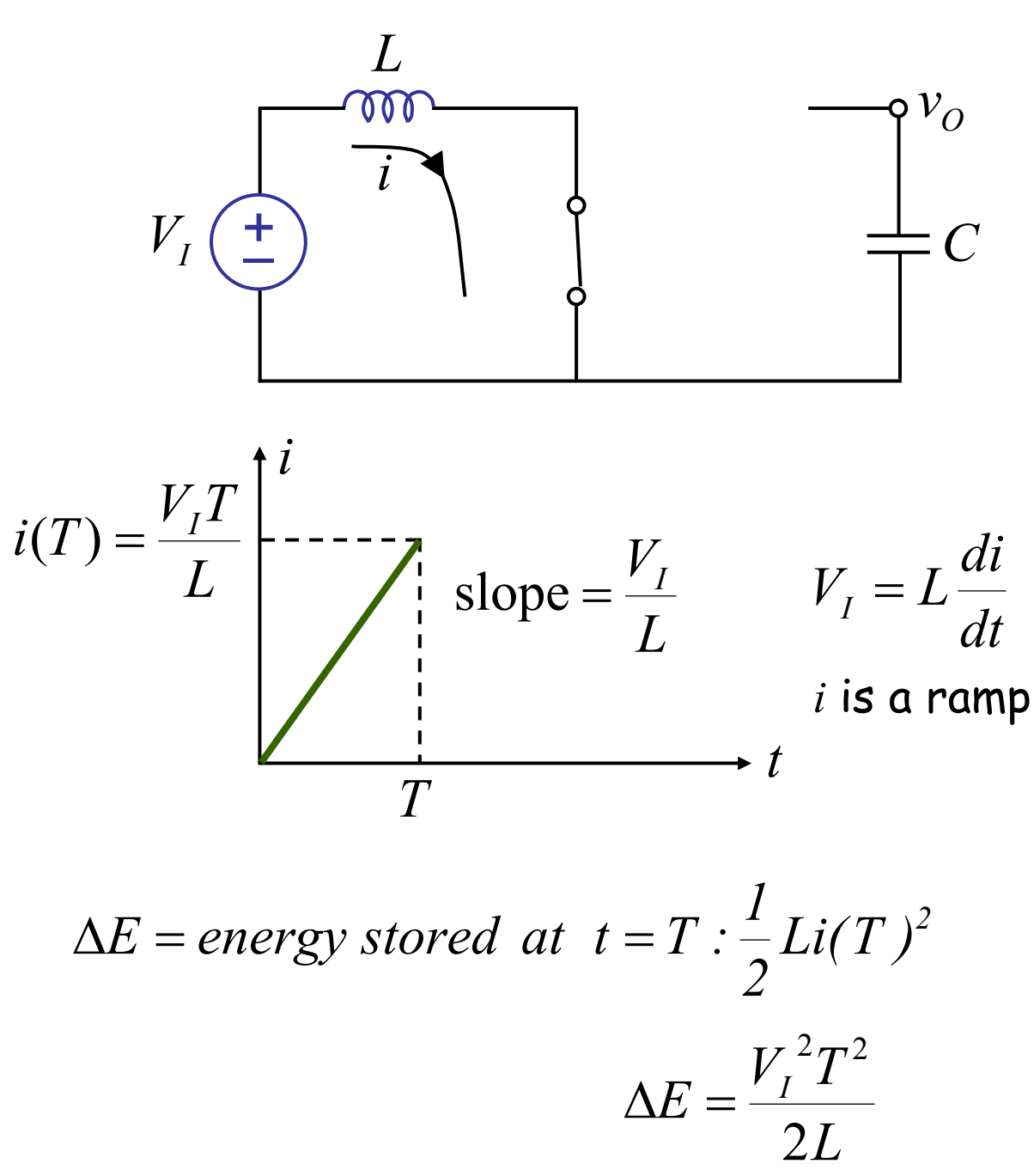

Cite as: Anant Agarwal and Jeffrey Lang, course materials for 6.002 Circuits and Electronics, Spring 2007. MIT OpenCourseWare (http://ocw.mit.edu/), Massachusetts Institute of Technology. Downloaded on [DD Month YYYY].

II. *S* turns off at  $t = T$ diode turns on (ignore diode voltage drop)

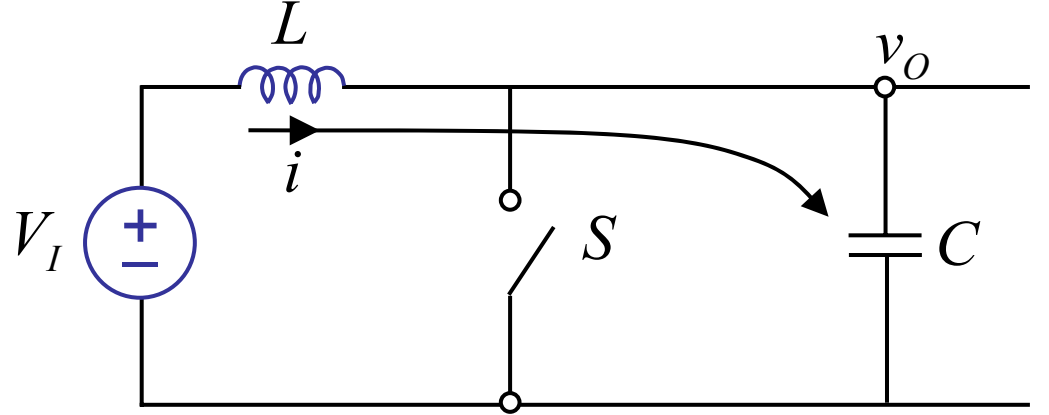

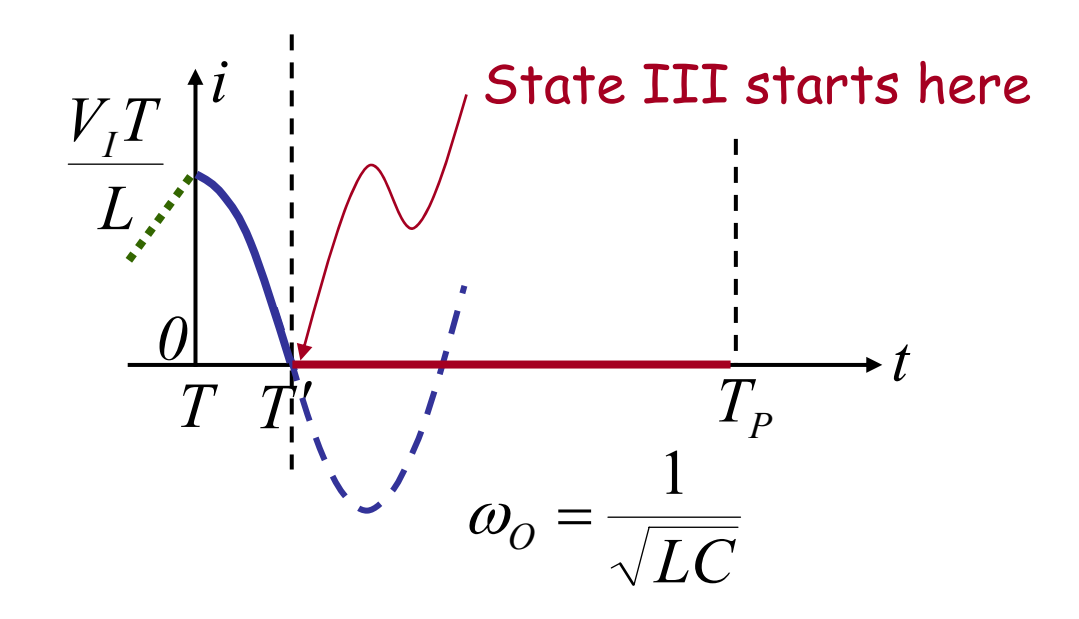

Diode turns off at *T′* when *i* tries to go negative.

Cite as: Anant Agarwal and Jeffrey Lang, course materials for 6.002 Circuits and Electronics, Spring 2007. MIT OpenCourseWare (http://ocw.mit.edu/), Massachusetts Institute of Technology. Downloaded on [DD Month YYYY].

### II. *S* turns off at *t* = *T,* diode turns on Let's look at the voltage profile

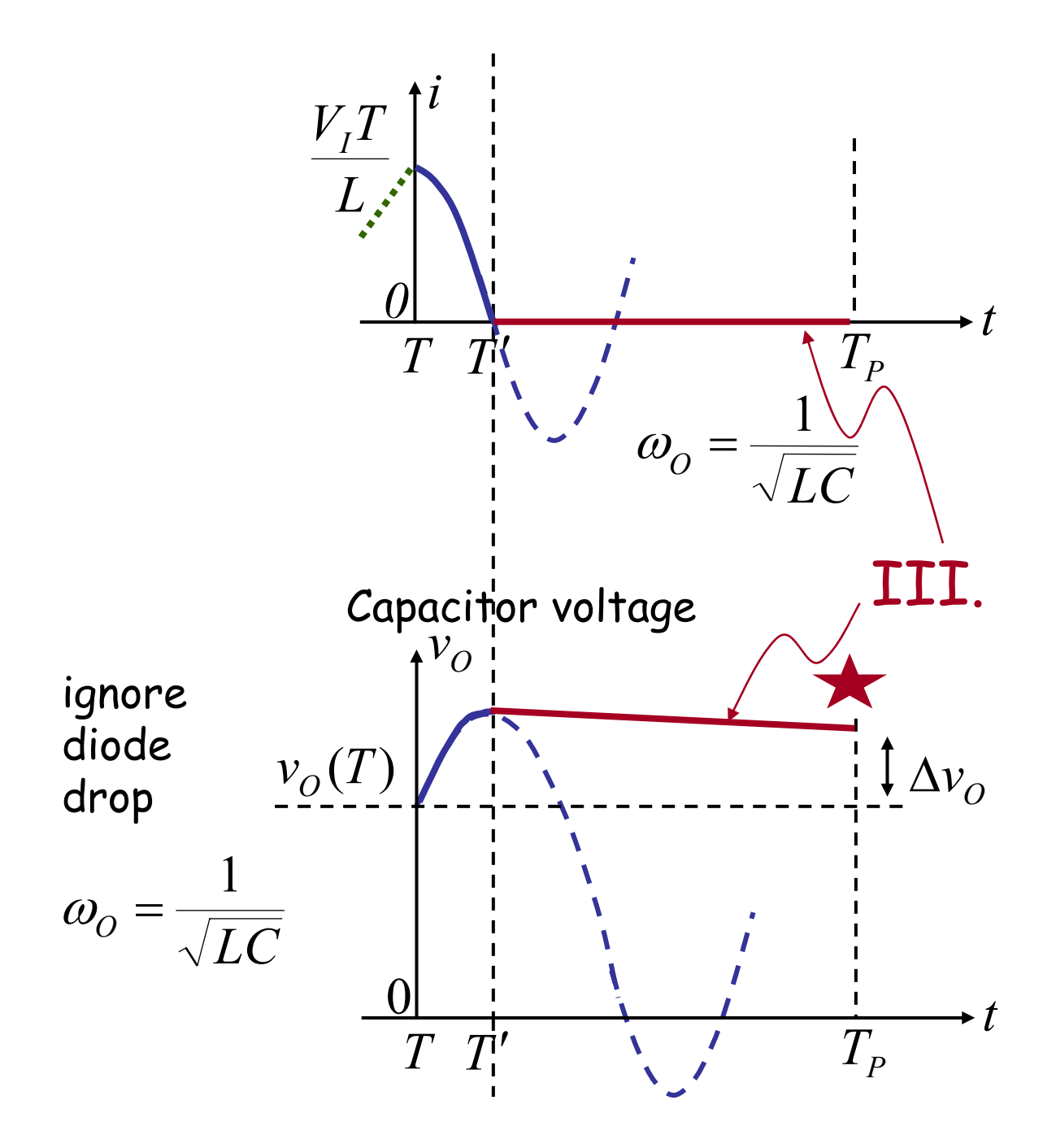

#### Diode turns off at *T′* when *I* tries to go negative.

Cite as: Anant Agarwal and Jeffrey Lang, course materials for 6.002 Circuits and Electronics, Spring 2007. MIT OpenCourseWare (http://ocw.mit.edu/), Massachusetts Institute of Technology. Downloaded on [DD Month YYYY].

### II. *S* turns off at *t* = *T,* diode turns on Let's look at the voltage profile

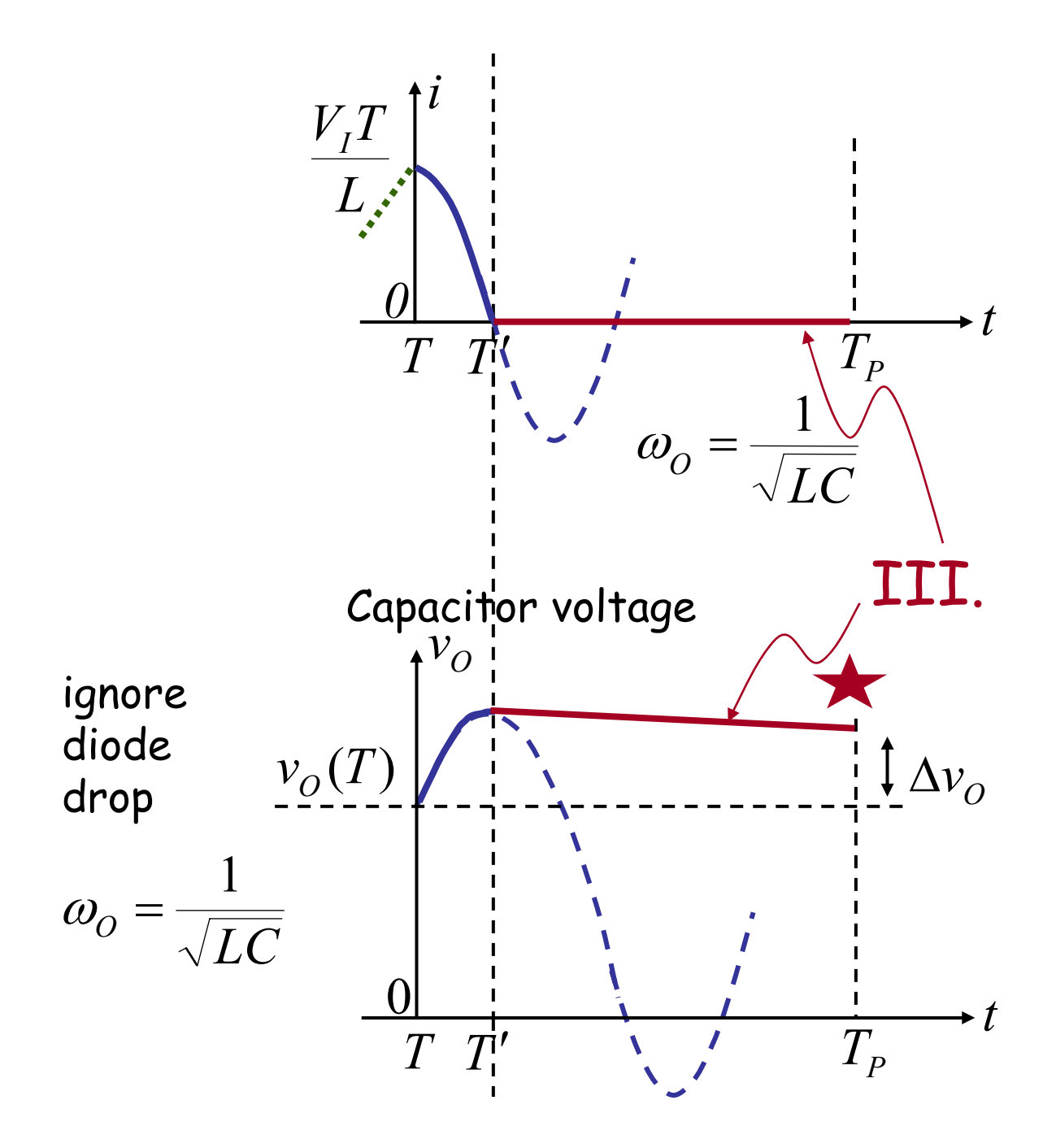

#### Diode turns off at *T′* when *I* tries to go negative.

Cite as: Anant Agarwal and Jeffrey Lang, course materials for 6.002 Circuits and Electronics, Spring 2007. MIT OpenCourseWare (http://ocw.mit.edu/), Massachusetts Institute of Technology. Downloaded on [DD Month YYYY].

### III. *S* is off, diode turns off

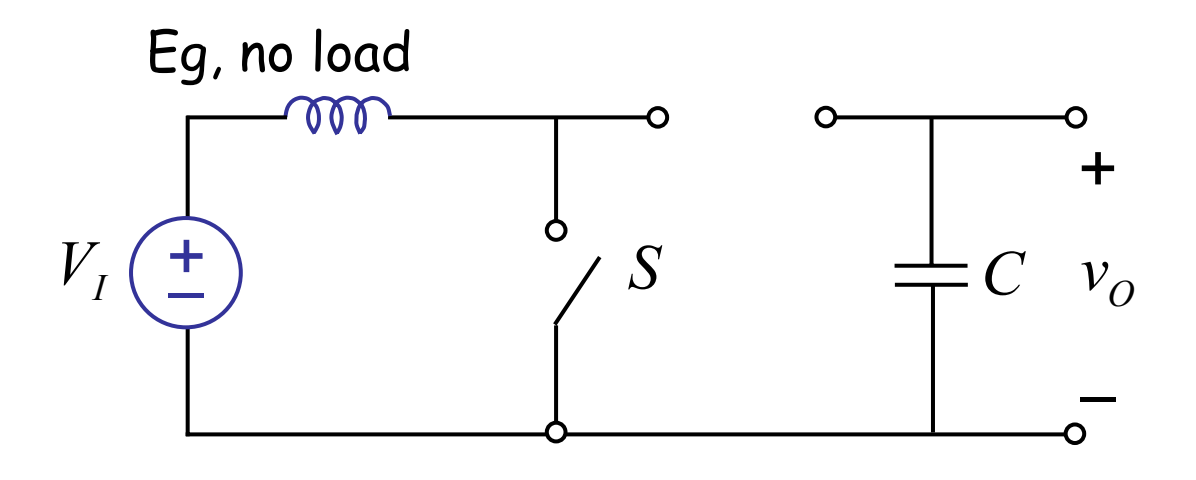

 $C$  holds  $v<sub>O</sub>$  after  $T'$ *i* is zero

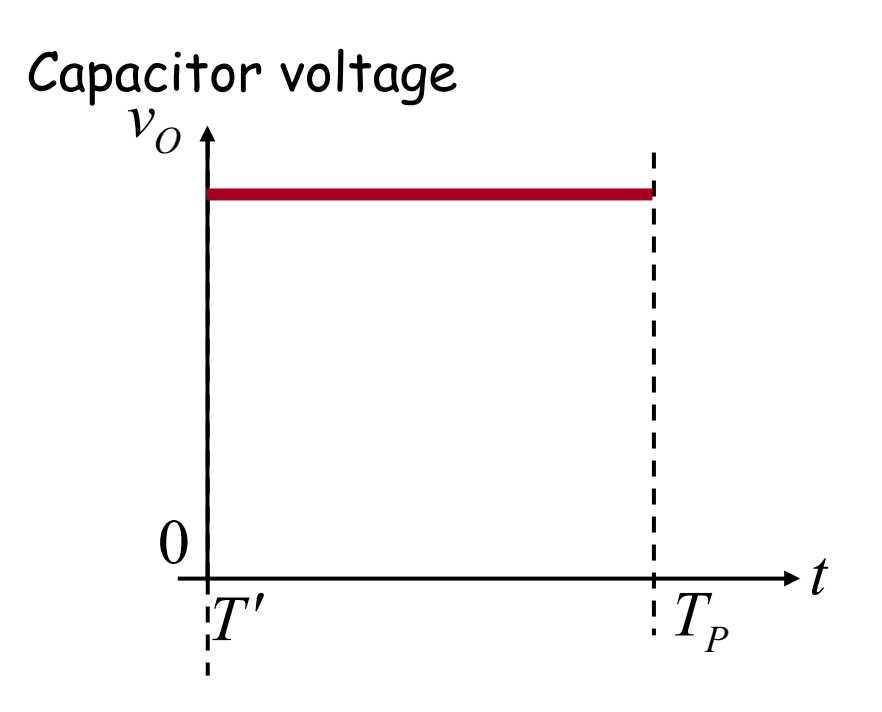

Cite as: Anant Agarwal and Jeffrey Lang, course materials for 6.002 Circuits and Electronics, Spring 2007. MIT OpenCourseWare (http://ocw.mit.edu/), Massachusetts Institute of Technology. Downloaded on [DD Month YYYY].

III. *S* is off, diode turns off

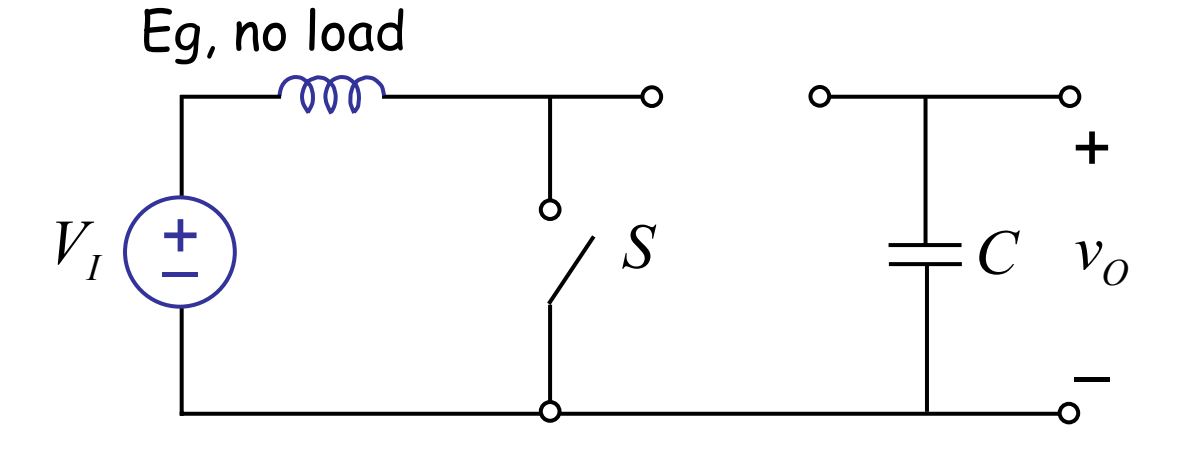

*C* holds  $v<sub>O</sub>$  after  $T'$ *i* is zero until *S* turns ON at  $T_p$ , and cycle repeats I II III I II III …

Thus,  $v<sub>O</sub>$  increases each cycle, if there is no load.

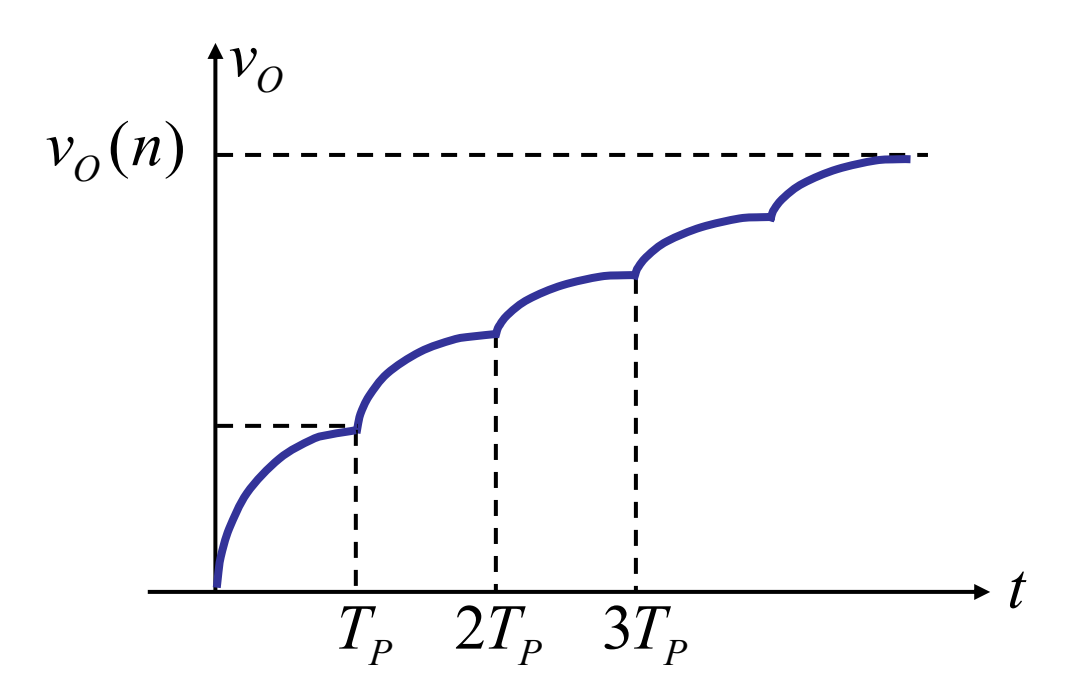

Cite as: Anant Agarwal and Jeffrey Lang, course materials for 6.002 Circuits and Electronics, Spring 2007. MIT OpenCourseWare (http://ocw.mit.edu/), Massachusetts Institute of Technology. Downloaded on [DD Month YYYY].

What is  $v_{\Omega}$  after *n* cycles  $\rightarrow v_{\Omega}(n)$ ? Use energy argument … (KVL tedious!) Each cycle deposits ∆E in capacitor.

$$
\Delta E = \frac{1}{2} \frac{V_I^2 T^2}{L} \qquad \begin{cases} \Delta E = \frac{1}{2} L i (t = T)^2 \\ = \frac{1}{2} L \left( \frac{V_I T}{L} \right)^2 \end{cases}
$$

After *n* cycles, energy on capacitor

$$
n\Delta E = \frac{nV_I^2 T^2}{2L}
$$

This energy must equal  $\frac{1}{2}Cv_0(n)^2$ *1*

$$
\text{SO}, \qquad \frac{1}{2}Cv_0^2(n) = \frac{nV_I^2T^2}{2L}
$$

6.002 Fall 2000 Lecture 24

or

$$
v_O(n) = \sqrt{\frac{n V_I^2 T^2}{LC}} \quad \left\{ d
$$

$$
\omega_O = \frac{1}{\sqrt{LC}}
$$

$$
v_o(n) = V_1 T \omega_o \sqrt{n}
$$

# How to maintain  $v<sub>O</sub>$  at a given value?

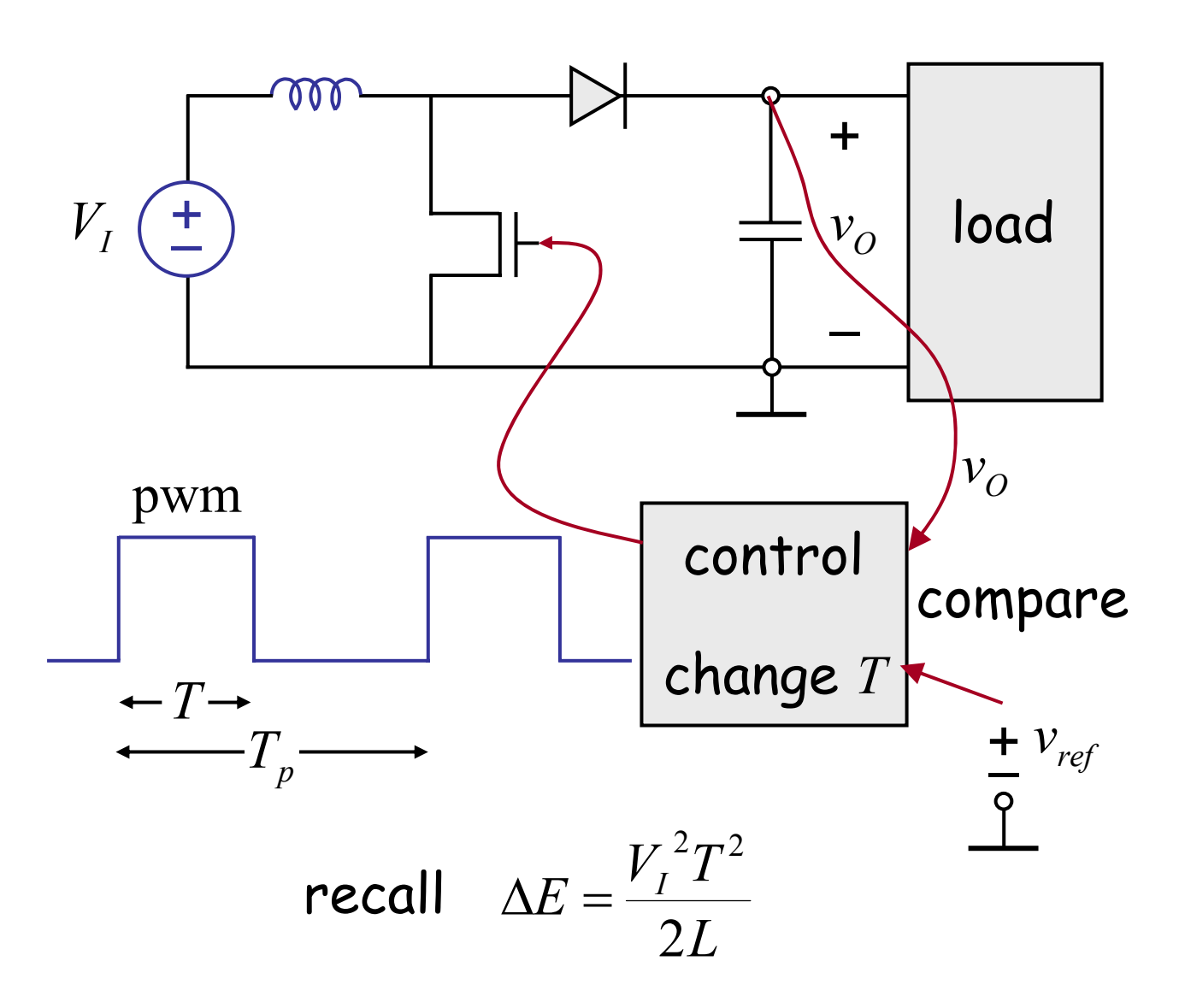

Another example of negative feedback:

if 
$$
(v_o - v_{ref})\uparrow
$$
 then  $T \downarrow$   
if  $(v_o - v_{ref}) \downarrow$  then  $T \uparrow$ 

Cite as: Anant Agarwal and Jeffrey Lang, course materials for 6.002 Circuits and Electronics, Spring 2007. MIT OpenCourseWare (http://ocw.mit.edu/), Massachusetts Institute of Technology. Downloaded on [DD Month YYYY].